### Buffer Overflows

Christian Klein <kleinc@cs.bonn.edu>

## What is a buffer overflow?

• filling a *buffer* beyond its bounds • typically a **char[]** ("c-string")

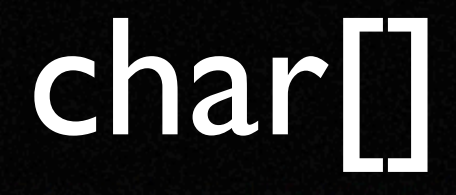

• C datatypes: numbers, pointers, vectors, structs, but no character strings

• Length information is inbound

## stack based buffer overflows

- known (at least) since 1988 (*Morris Worm*)
- most common security vulnerability (more than 1000 hits on Bugtraq)
- hard to automatically spot, easy to exploit
- exploits the fact that the stack is executable

### stack 101

• what is the stack?

- the memory area where *automatic variables* are stored
- a LIFO structure with pop and push operations
- grows from 0xBFFFFFFF down
	- (remind: *sub* enlarges the stack, *add*  shortens it)

### registers

- the stack pointer (*esp*) points to the top of stack, (TOS)
- the base pointer (*ebp*) points to the top of the current *stack frame*
- the instruction pointer (*eip*) points to the next machine instruction

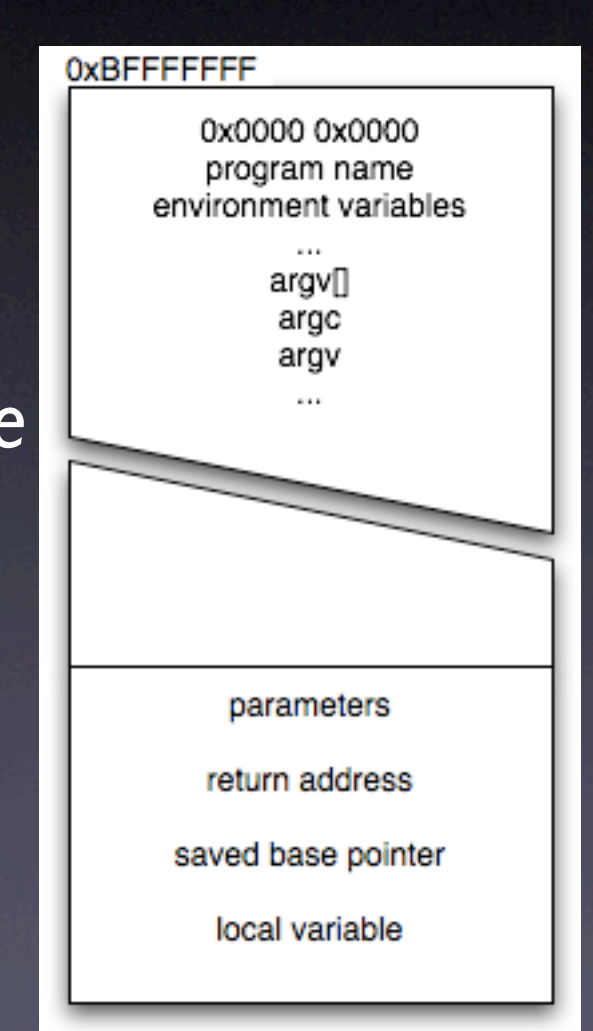

## stackframe allocation

- *function prologue*
	- the *eip* is saved on the stack (*call*)
	- the *ebp* is saved on the stack (*push %ebp*)
	- the new frame is created (*mov l%esp, %ebp*)
	- stack space is allocated (*subl \$0x0c, %esp*)

## stackframes deallocation

- *function epilogue*:
	- stack space is deallocated (*addl \$0x0c, %esp*)
	- the stack frame is deleted (*movl %ebp, %esp*)
	- the saved base pointer is loaded (*pop %ebp*)
	- the saved instruction pointer is loaded and program flow continues (*ret*)

# stack overflow, example 1

• what's happening in memory? • the buffer is allocated to hold 8 bytes • the next 4 bytes are the long int • the next 4 bytes are the saved ebp • the next 4 bytes are the saved eip • so, our strcpy() overwrites the saved eip!

# stack overflow, example 2

- what's happening in memory?
	- in *myfunc*, a variable is declared and initialized with the address of itself - two word sizes (8 bytes)
	- that word is incremented by 10
	- that word was the saved instruction pointer and we just skipped a instruction

# conclusion so far

- saved base pointer and saved instruction pointer are overwritten
- **•** instruction pointer is filled with information from stack
- we can change the control flow
- **•** can we do something useful with that? YES!

# shellcode quick and dirty

- it's machine code that is injected into the memory
- **•** platform dependent
- "a science on its own"
	- compact size
	- zero byte free
- available on the internet ;-)

# shellcode an example

char shellcode $[] =$  $"$  \x31\xc0"  $" \x350"$ "\x68""//sh"  $"$  \x68""/bin" "\x89\xe3"  $" \x50"$  $"$  \x53"  $"$  $x89$  $xe1"$ "\x99"  $" \xb0 \x0$  $"$  \xcd\x80"

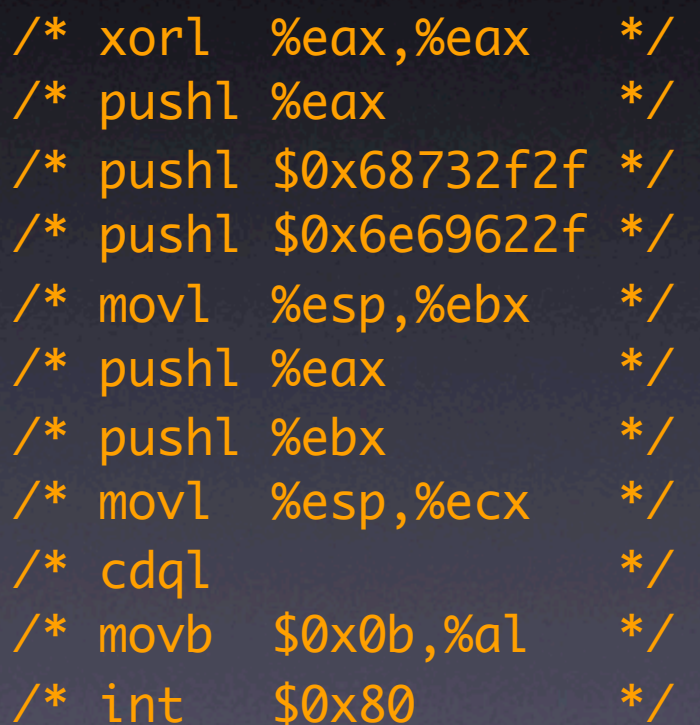

# stack overflow the exploit

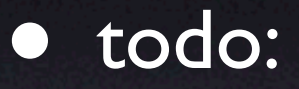

- insert shell code (easy)
- set return address to the address of the shellcode (tricky)
- **•** let the process jump into shellcode (just sit down and watch)

# how to find the address of the shellcode?

- described by **Aleph One** in "*Smashing the stack for fun and profit"*
- helps us to guess: *\_\_asm\_\_("movl % esp, %eax")*
- *nop-sled* for not-so-acurate guessing
- works for local and remote exploits

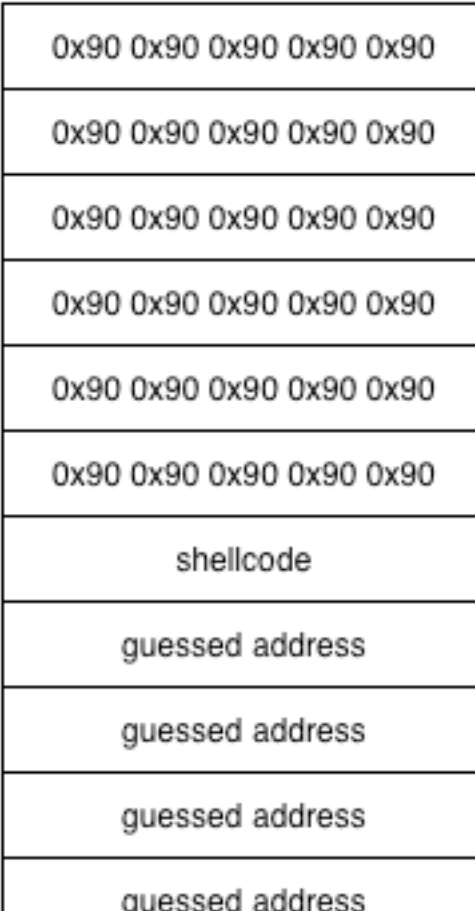

## how to calculate the address of the shellcode

- **little trick: put shellcode in environment** variable
- advantage:
	- fixed address
	- works with tiny buffers
- $\bullet$  address = 0xbfffffff  $(4 + \text{strlen}(\text{argv[0]}) + 1)$ + strlen(envp[n]))
- **•** disadvantage: works only local

# stack overflow example 3

#### • the first exploit

shellcode nop, nop, nop, nop nop, nop, nop, nop return address address of shellcode saved base pointer address of shellcode local variable address of shellcode

### the usual suspects

• all string manipulating functions

• gets, strcpy, strcat, sprintf

• always use the safer version: fgets, strncpy, strncat, snprintf

• memcpy with unchecked length

### your task

- **•** review source code.
- also / especially operating system code.

- there is not a standard way
- different approaches
- less in focus of security software (StackGuard, protect stack)

- the heap is an area of memory that is dynamically allocated by the application.
	- the data section is initialized at compile time
	- the bss section is initialized at run time (zero filled)
	- also heap is RWX on most architectures

- the heap grows up from a low address
- **•** memory is usually (historically?) allocated with the brk() system call, which readjusts the *end\_data\_segment* variable

• not as "standard" as stack based overflows **• usually no direct influence of the code flow** • might be even harder to detect

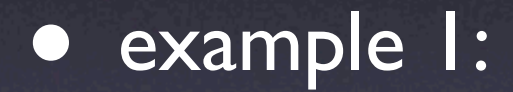

- variables are allocated on the heap
- *filename* is overwritten by *comment*
- we can append a single line of code to an arbitrary file by controlling the filename
- other possibilities: authentication state, permissions, shell scripts (startup scripts), ...

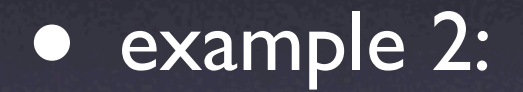

- like other variables, function pointers can be overwritten
- it's also possible to call shellcode:
	- place shellcode in environment
	- **•** overwrite function pointer with address of shellcode

## endangered data

• data on heap is usually more sensitive:

- **•** static buffers of libc functions
- FILE structures, DIR structures
- exit handlers
- meta data of malloc

### lab session

**•** write your own exploit

• master gera's challenges: http://community.core-sdi.com/~gera/ InsecureProgramming/

• create documentation for everything

### links

- http://untergrund.bewaff.net/~chris/bo/
- http://www.enderunix.org/docs/eng/bof-eng.txt
- http://www.insecure.org/stf/smashstack.txt
- http://www.w00w00.org/files/articles/heaptut.txt
- http://community.core-sdi.com/~gera/ InsecureProgramming/